# UCHWAŁA nr 17/2012

# Rady Wydziału Gospodarki Regionalnej i Turystyki w Jeleniej Górze Uniwersytetu Ekonomicznego we Wrocławiu z dnia 24 lutego 2012 r.

w sprawie

zatwierdzenia wzoru sylabusu dla przedmiotów z programów studiów dla studentów rozpoczynających studia od roku akademickiego 2012/2013

Rada Wydziału Gospodarki Regionalnej i Turystyki w Jeleniej Górze Uniwersytetu Ekonomicznego we Wrocławiu uchwala co następuje:

§ l

Rada Wydziału Gospodarki Regionalnej i Turystyki zatwierdza wzór *sylabusu* dla przedmiotów z programów studiów dla studentów rozpoczynających studia od roku akademickiego 2012/2013.

§ 2

*Sylabus* obowiązuje na wszystkich kierunkach studiów, formach, poziomach i profilach kształcenia.

§ 3

Wzór *sylabusu* dla przedmiotów z programów studiów dla studentów rozpoczynających studia od roku akademickiego *201212013* stanowi załącznik nr l do niniejszej uchwały .

§4

Uchwała wchodzi w życie z chwilą podjęcia .

### Dziekan

Nakewal

Prof. dr hab. Marek Walesiak

#### WZÓR SYLABUSU

- l. Nazwa przedmiotu w języku polskim (angielskim):
- 2. Język zajęć:
- 3. Status przedmiotu (kierunkowy / specjalnościowy):
- 4. Kierunek / specjalność:
- 5. Forma studiów (stacjonarne / niestacjonarne):

### 6. Poziom studiów (studia I stopnia / studia II stopnia):

#### 7. Charakterystyka zajęć dydaktycznych (zajęcia dydaktyczne zgodne z planem zajęć):

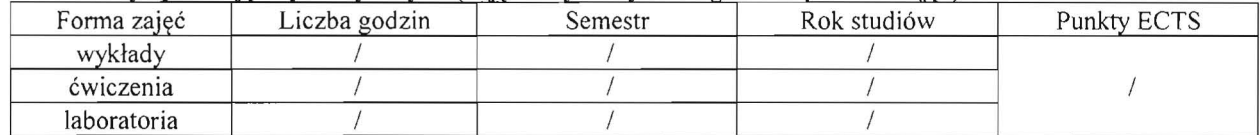

#### 8. Cele kształcenia dla przedmiotu:

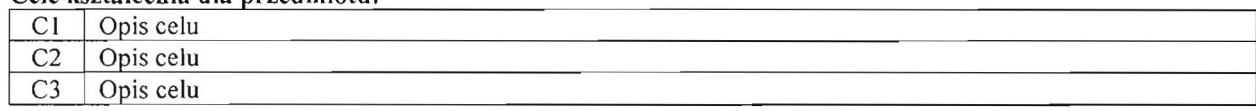

#### 9. Efekty kształcenia dla przedmiotu:

WI W2 W3 W4  $\ldots$ 

Wiedza

### Umiejętności

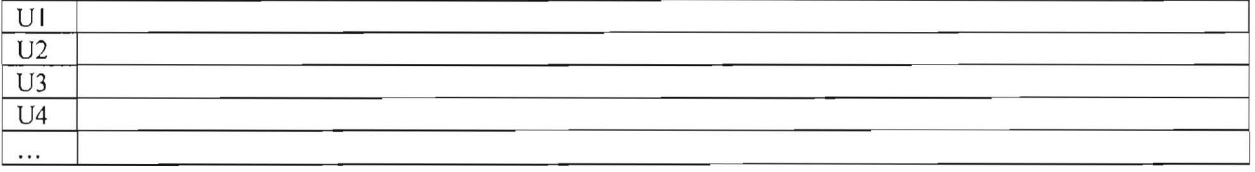

#### Kompetencje społeczne

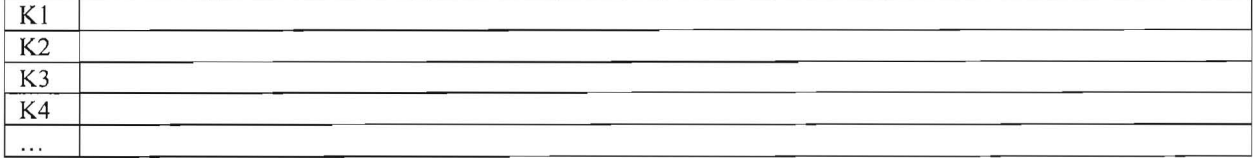

### 10. Treści programowe dla przedmiotu realizowane na zajęciach dydaktycznych:

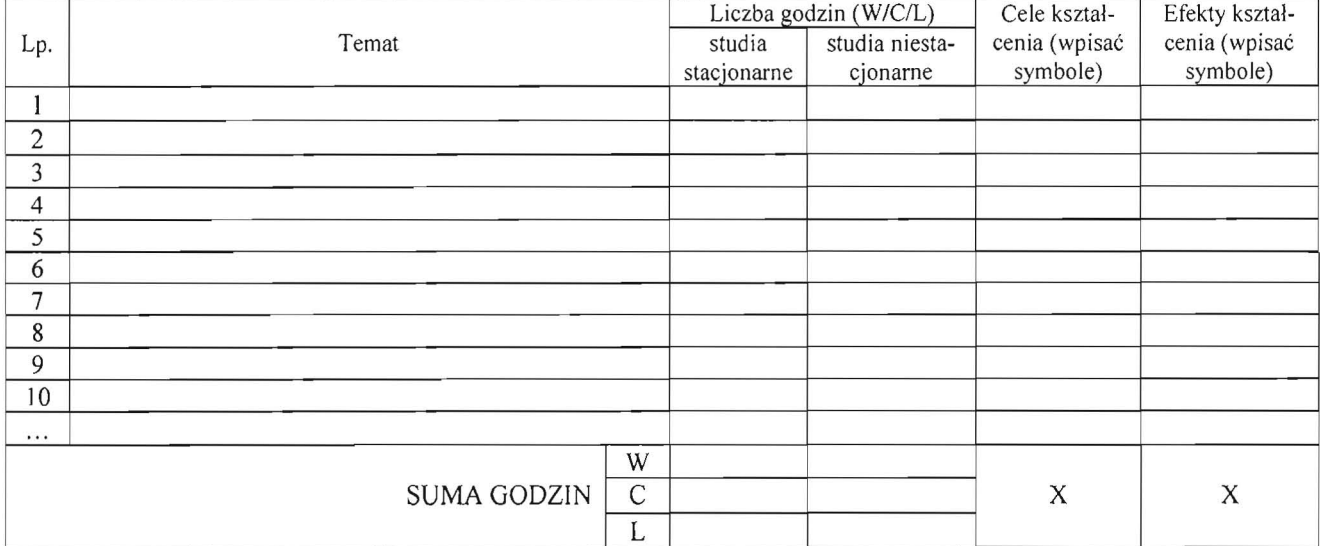

## ll. Treści programowe dła przedmiotu stanowiące pracę własną studenta (PW):

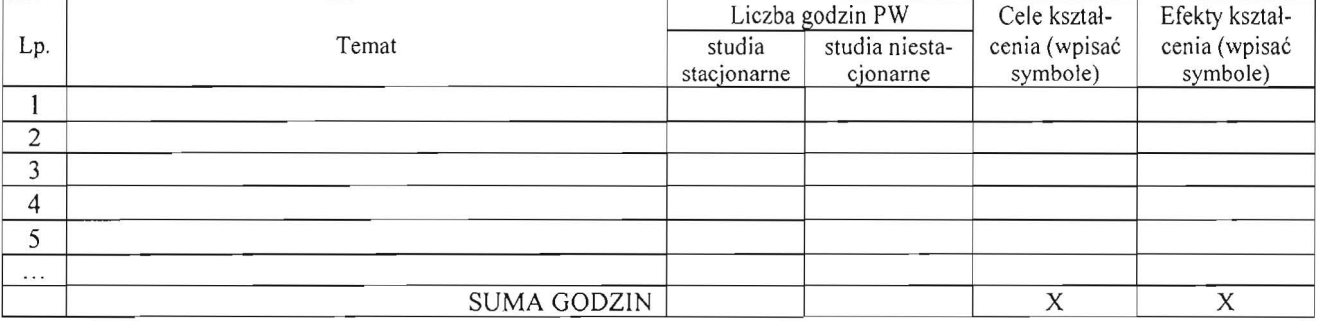

#### 12. Macierze efektów kształcenia:

Macierz l. Cele kształcenia a efekty kształcenia dla przedmiotu (zaznaczyć znakiem X)

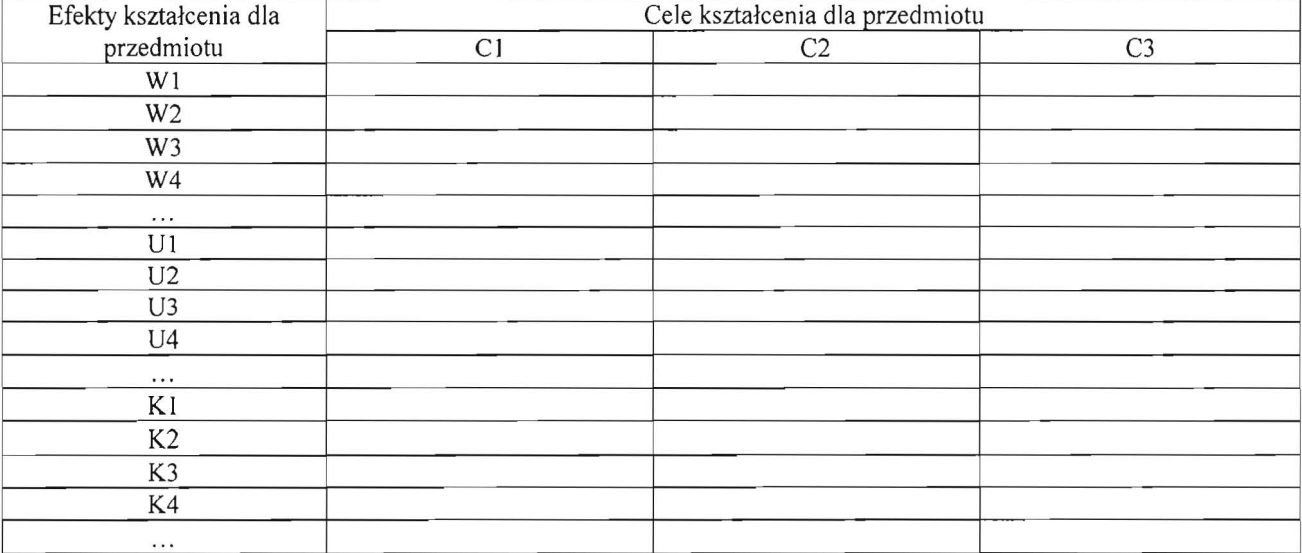

## Macierz 2. Weryftkacja efektów kształcenia dla przedmiotu (zaznaczyć znakiem X)

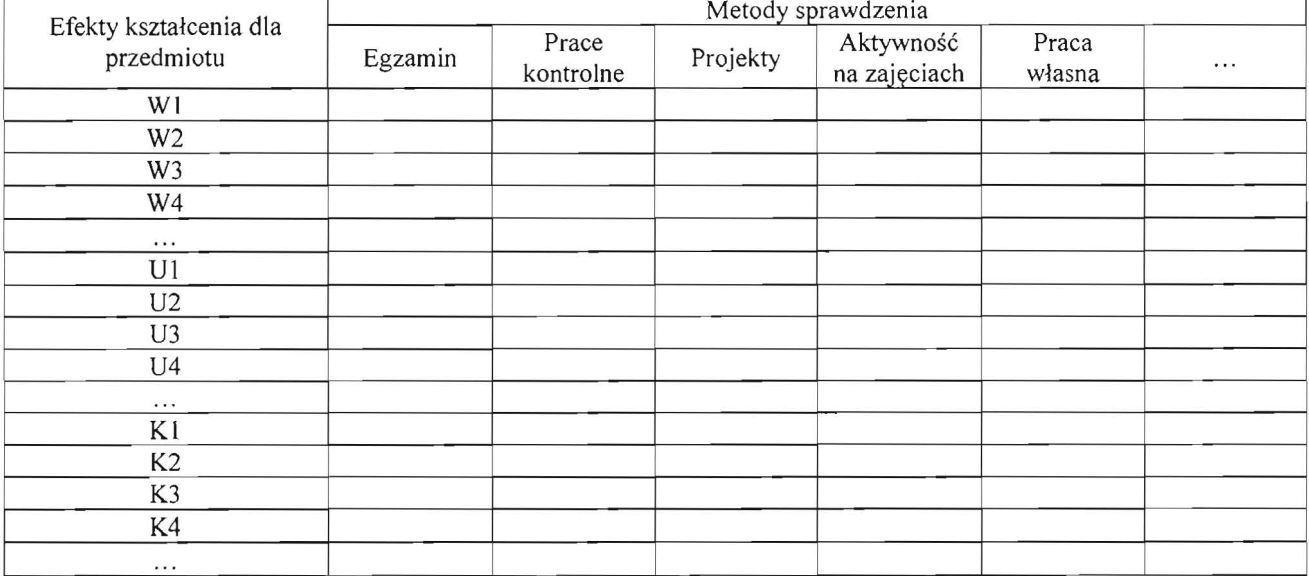

#### Macierz 3. Efekty kształcenia dla przedmiotu powiązane z efektami kształcenia dla kierunku i (lub) specjalności (zaznaczyć znakiem X)

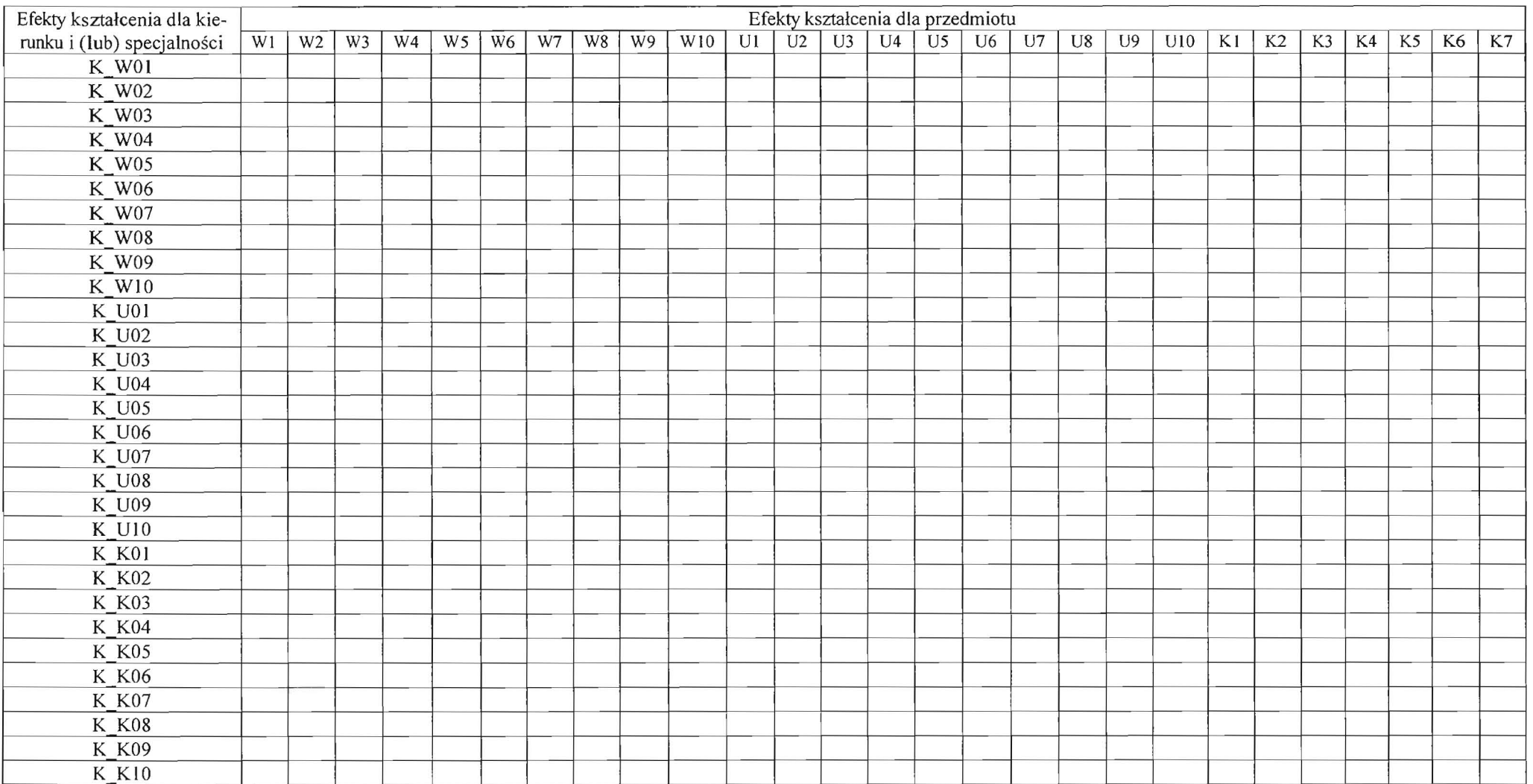

13. Wymagania wstępne: efekty kształcenia określone w sylabusach przedmiotu (-ów) .... ................ ....... dla kierunku ...........

## 14. Obciążenie pracą studenta:

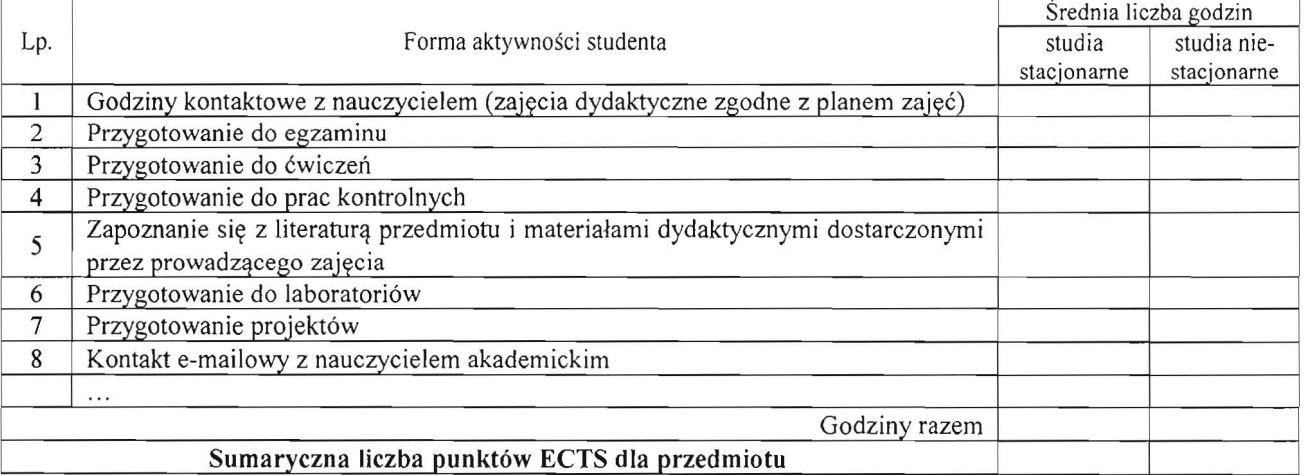

#### 15. Forma i warunki zaliczenia przedmiotu:

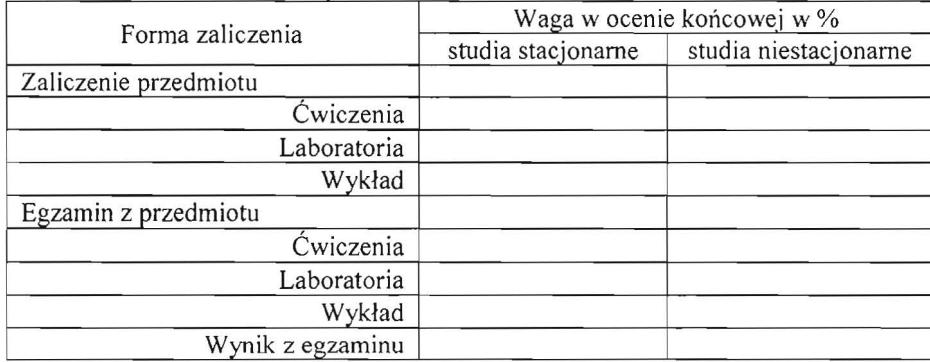

## 16. Literatura podstawowa:

### 17. Literatura uzupełniająca:

#### 18. Prowadzący przedmiot:

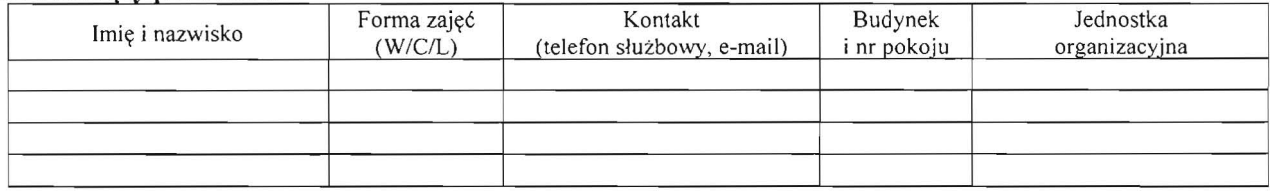

## 19.Autor sylabusu:

 $\bar{\bar{z}}$